## Applying for Network Connections for KEK Users

**※KEK requires anti-virus software to be installed when using wireless LAN.** ※User registration is required.

○If you need wireless LAN connection, but no need for internal intranet connection:

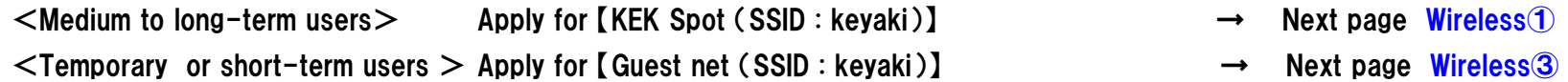

○If you need wireless LAN connection and also need internal intranet connection:

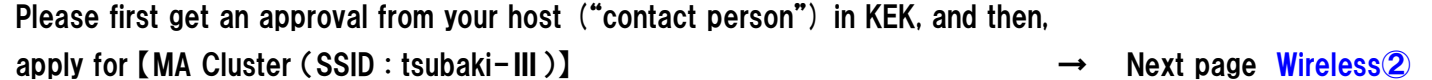

Olf you need wireless LAN connection without any application process:

eduroam service provided by KEK is available for those who have eduroam account.  $\rightarrow$  Next page Wireless 4

OIf you need wired LAN connection and also need internal intranet connection:

 Please first get an approval from your host ("contact person") in KEK, and then, apply directly to cluster network administrator in each building where you need the connection.  $\rightarrow$  Next page Wired①

## ◆List of available networks for KEK users (User registration is required to use the following networks ①to③.)

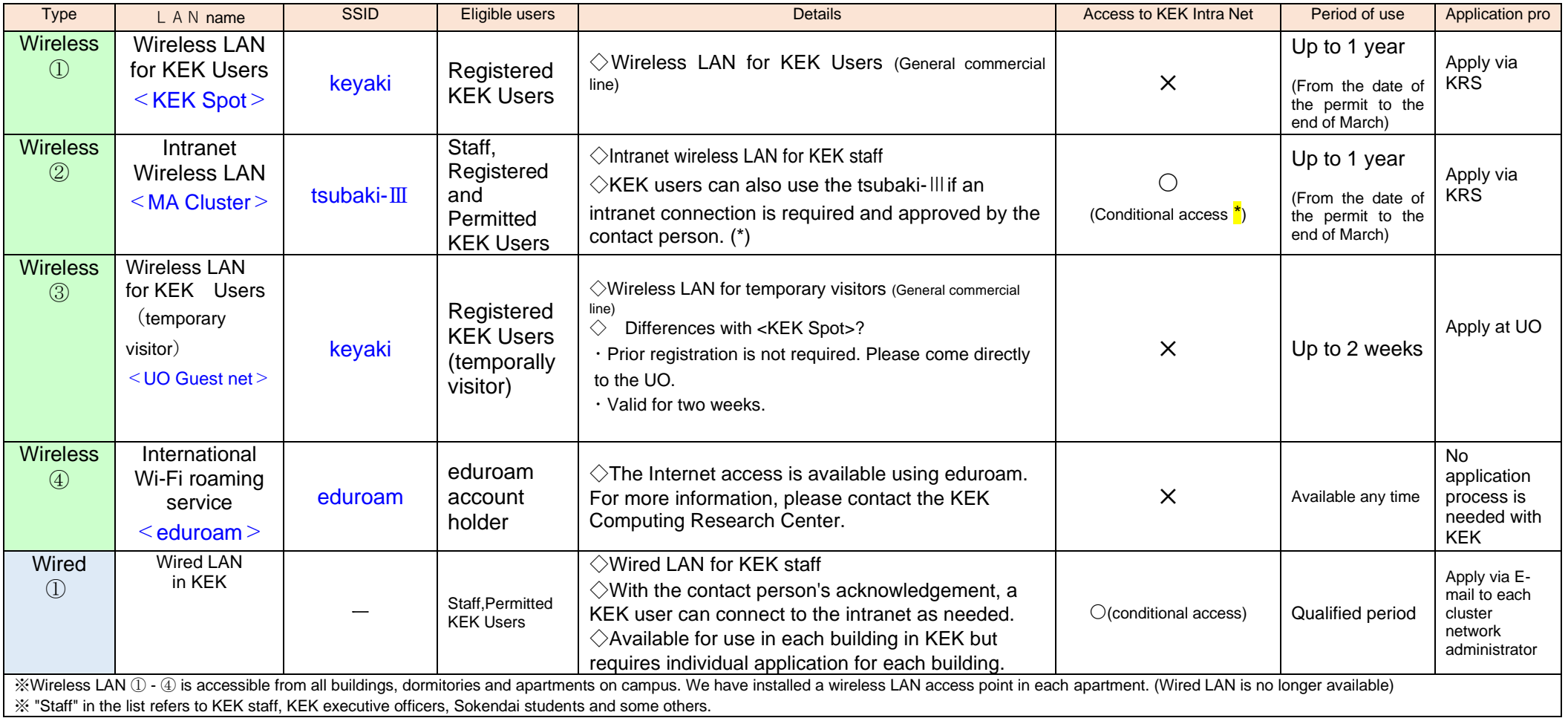